## **AIVP.ORG**

### **1a Conexión o recuperar su contraseña**

**<https://www.aivp.org/>**

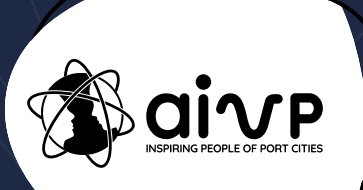

# Ir a 'ÁREA DE MIEMBROS

 $Q \times in$ 

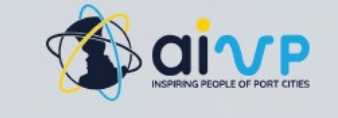

Sobre nosotros  $\sim$ 

Nuestros miembros  $\sim$ Nuestras iniciativas  $\sim$ Nuestros servicios ~ Publicaciones  $\sim$ Eventos  $\sim$ 

#### $\bigoplus$  | 2 | 3 | 4 | 5

#### **Candidatura al Premio AIVP Antoine Rufenacht**

El Premio AIVP Antoine Rufenacht tiene por objeto celebrar estos destacados proyectos de ciudades portuarias y la forma en que abordan las relaciones entre las ciudades portuarias en el contexto del desarrollo sostenible. ¿Es usted una autoridad portuaria o local de una ciudad portuaria fluvial o marítima? ¿Ha llevado a cabo algún proyecto de desarrollo en los últimos tres años que contribuya al desarrollo de una ciudad portuaria sostenible?

> PRESENTE SU CANDIDATURA AL PREMIO **AIVP ANTOINE RUFENACHT**

### AIVP PRIZE **Antoine Rufenacht**

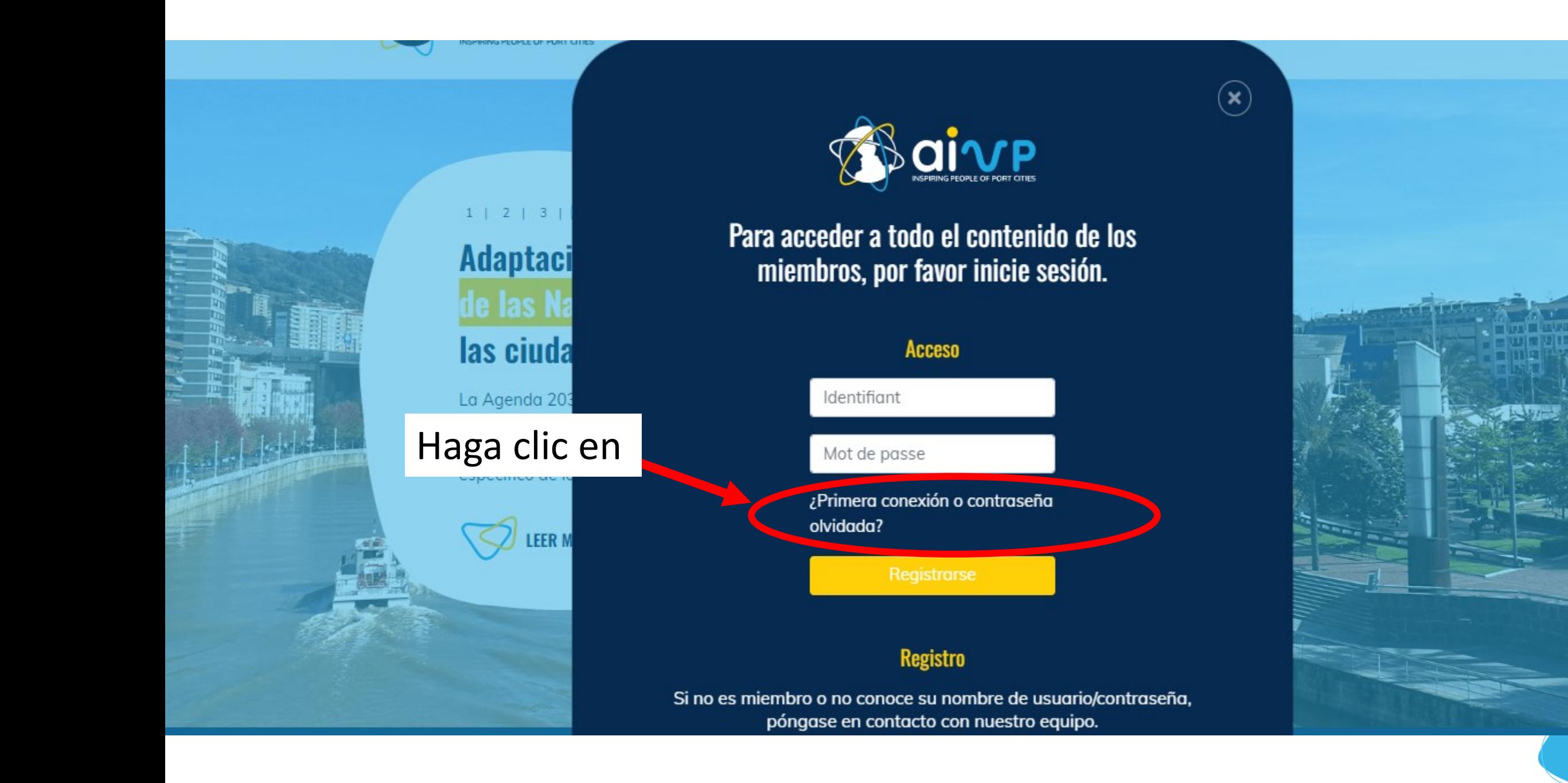

Añada su dirección de correo electrónico y haga clic en "Cambiar mi contraseña".

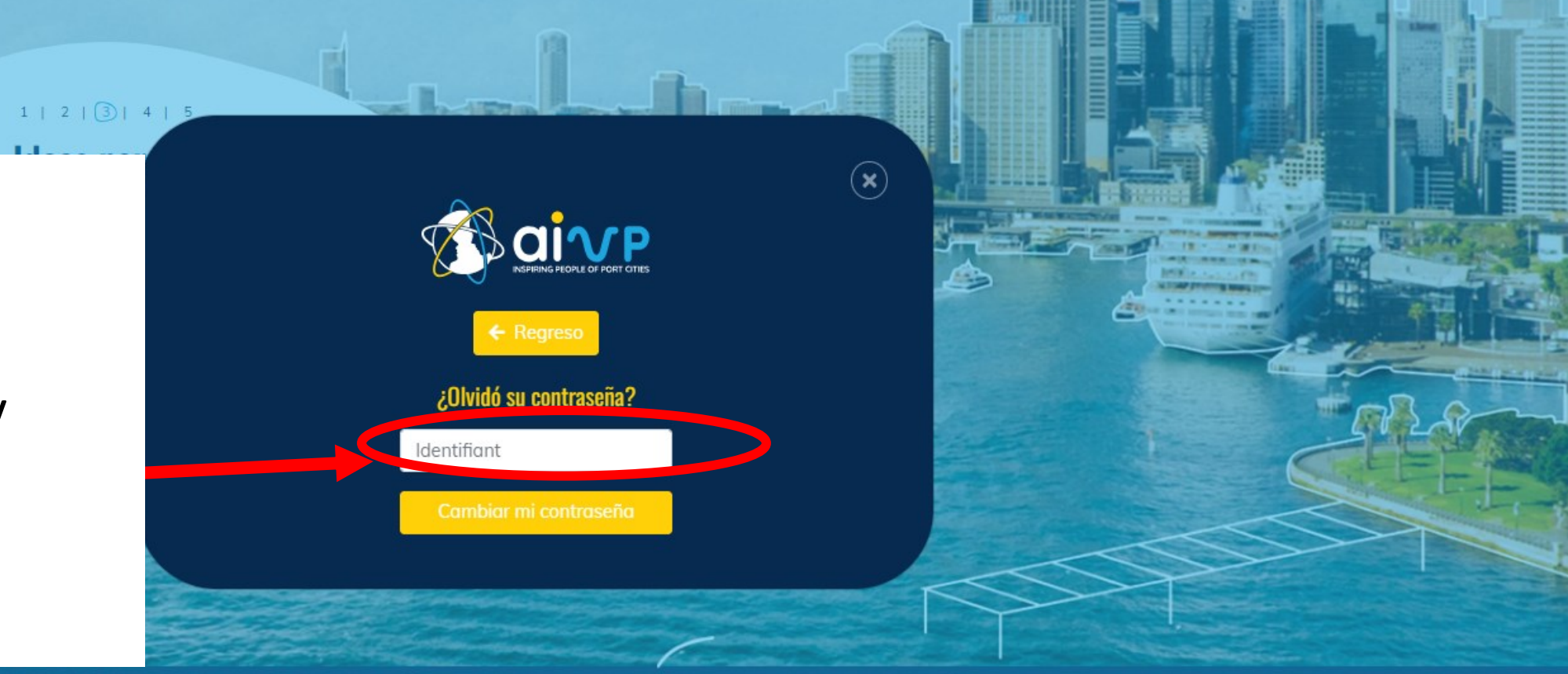

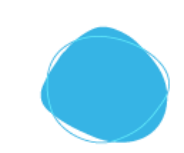

### **Ya puede acceder al autodiagnóstico de la Agenda 2030 por la AIVP con su nombre de usuario y contraseña.**

<https://www.aivp-diagnostic.org/auth/login>

Si tiene algún problema de conexión, póngase en contacto con nosotros en assessment@aivp.org.

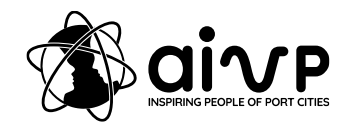